# NAG Library Function Document

# nag\_zgbmv (f16sbc)

## <span id="page-0-0"></span>1 Purpose

nag zgbmv (f16sbc) performs matrix-vector multiplication for a complex band matrix.

## 2 Specification

```
#include <nag.h>
#include <nagf16.h>
void nag_zgbmv (Nag_OrderType order, Nag_TransType trans, Integer m,
    Integer n, Integer kl, Integer ku, Complex alpha, const Complex ab[],
    Integer pdab, const Complex x[], Integer incx, Complex beta,
     y incy,*fail)
```
## 3 Description

nag\_zgbmv (f16sbc) performs one of the matrix-vector operations

 $y \leftarrow \alpha Ax + \beta y, \quad y \leftarrow \alpha A^{T}x + \beta y \quad \text{or} \quad y \leftarrow \alpha A^{H}x + \beta y$ 

where A is an m by n complex band matrix with  $k_l$  subdiagonals and  $k_u$  superdiagonals, x and y are complex vectors, and  $\alpha$  and  $\beta$  are complex scalars.

If  $m = 0$  or  $n = 0$ , no operation is performed.

### 4 References

Basic Linear Algebra Subprograms Technical (BLAST) Forum (2001) Basic Linear Algebra Subprograms Technical (BLAST) Forum Standard University of Tennessee, Knoxville, Tennessee <http://www.netlib.org/blas/blast-forum/blas-report.pdf>

### 5 Arguments

1: **order** – Nag\_OrderType *Input* 

On entry: the order argument specifies the two-dimensional storage scheme being used, i.e., rowmajor ordering or column-major ordering. C language defined storage is specified by  $order = Nag_RowMajor.$  See Section 2.3.1.3 in How to Use the NAG Library and its Documentation for a more detailed explanation of the use of this argument.

Constraint:  $order = Nag$  RowMajor or Nag ColMajor.

2: trans – Nag\_TransType Input is a set of the set of the set of the set of the set of the set of the set of the set of the set of the set of the set of the set of the set of the set of the set of the set of the set of the

On entry: specifies the operation to be performed.

```
trans = Na<sub>2</sub> NoTransy \leftarrow \alpha Ax + \beta y.trans = Nag\_Transy \leftarrow \alpha A^{T}x + \beta y.trans = Nag\_ConjTransy \leftarrow \alpha A^{H}x + \beta y.
```
Constraint:  $trans = Nag_NoTrans, Nag_Trans$  or Nag ConjTrans.

<span id="page-1-0"></span>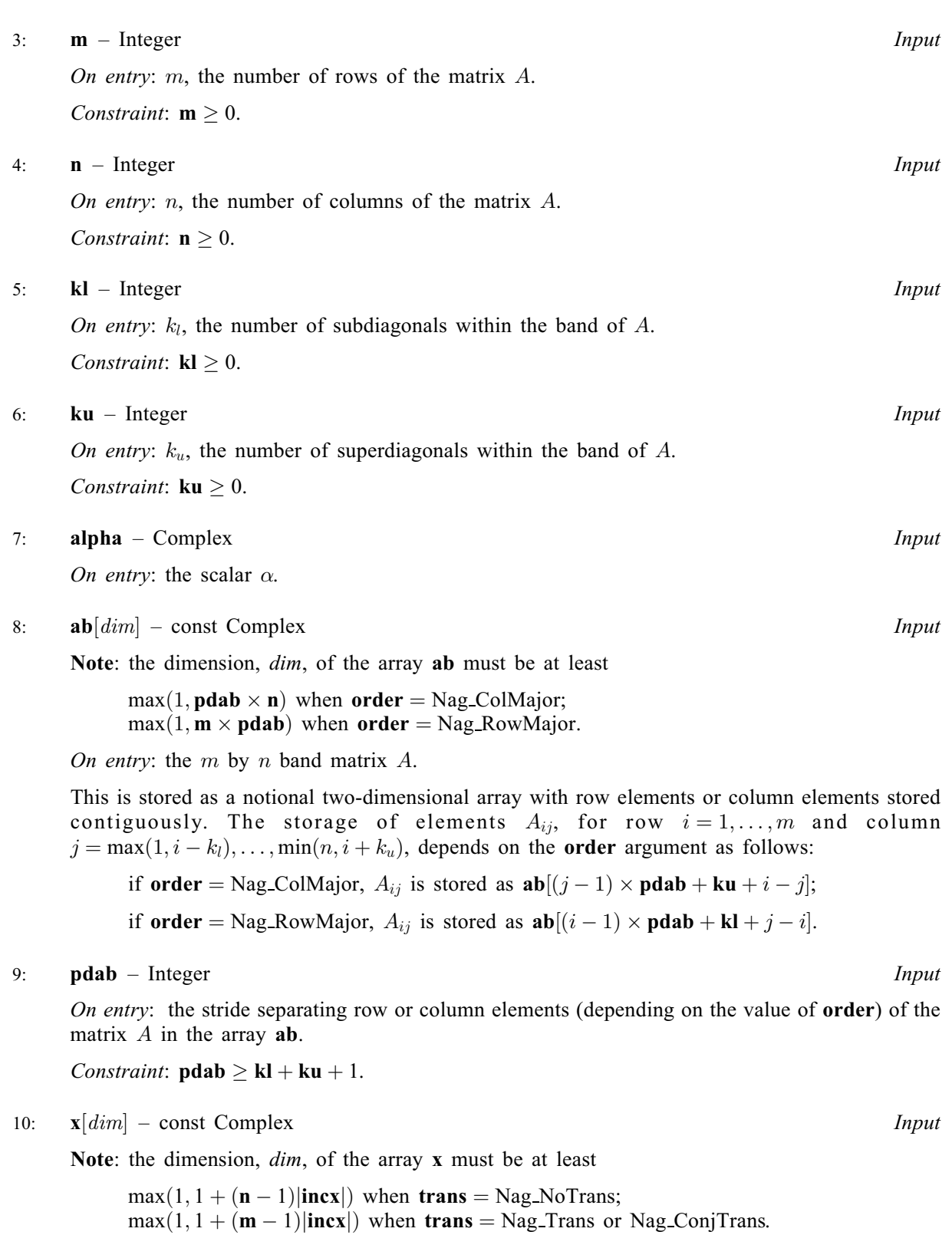

On entry: the vector  $x$ .

If [trans](#page-0-0) = Nag\_NoTrans, then x is an n-element vector.

If [incx](#page-2-0) > 0,  $x_i$  must be stored in  $\mathbf{x}[(i-1) \times \text{incx}]$ , for  $i = 1, 2, ..., \text{n}$ .

If [incx](#page-2-0)  $< 0$ ,  $x_i$  must be stored in  $\mathbf{x}[(\mathbf{n} - i) \times |\text{incx}|]$ , for  $i = 1, 2, ..., \mathbf{n}$ .

Intermediate elements of x are not referenced. If  $n = 0$ , x is not referenced and may be NULL.

<span id="page-2-0"></span>Otherwise,  $x$  is an  $m$ -element vector.

If inc[x](#page-1-0) > 0,  $x_i$  [m](#page-1-0)ust be stored in  $\mathbf{x}[(i-1) \times \text{incx}]$ , for  $i = 1, 2, ..., \text{m}$ . If inc[x](#page-1-0)  $< 0$ ,  $x_i$  [m](#page-1-0)ust be stored in  $\mathbf{x}[(\mathbf{m} - i) \times |\text{incx}||, \text{ for } i = 1, 2, \dots, \mathbf{m}]$ . Intermediate elements of [x](#page-1-0) are not referenced. If  $m = 0$  $m = 0$ , x is not referenced and may be NULL.

#### $11:$   $\mathbf{incx}$  – Integer *Input*

On entry: the increment in the subscripts of  $x$  between successive elements of  $x$ . Constraint:  $\mathbf{incx} \neq 0$ .

12: **beta** – Complex *Input* 

On entry: the scalar  $\beta$ .

#### 13:  $y\left[ dim \right]$  – Complex Input/Output

Note: the dimension, *dim*, of the array y must be at least

 $max(1, 1 + (m - 1)|inv|)$  when [trans](#page-0-0) = Nag\_NoTrans;  $max(1, 1 + (n-1)|inv|)$  when [trans](#page-0-0) = Nag Trans or Nag ConjTrans.

On entry: the vector  $y$ . See  $x$  for details of storage.

If **beta**  $= 0$ , **v** need not be set.

On exit: the updated vector  $y$ .

#### 14: **incy** – Integer *Input*

On entry: the increment in the subscripts of y between successive elements of y. Constraint:  $\mathbf{inv} \neq 0$ .

#### 15: fail – NagError \* Input/Output

The NAG error argument (see Section 2.7 in How to Use the NAG Library and its Documentation).

## 6 Error Indicators and Warnings

### NE\_ALLOC\_FAIL

Dynamic memory allocation failed. See Section 2.3.1.2 in How to Use the NAG Library and its Documentation for further information.

### NE\_BAD\_PARAM

On entry, argument  $\langle value \rangle$  had an illegal value.

#### NE\_INT

On entry,  $\textbf{incx} = \langle value \rangle$ . Constraint:  $\mathbf{incx} \neq 0$ .

On entry,  $\mathbf{inv} = \langle value \rangle$ . Constraint:  $\mathbf{inv} \neq 0$ .

On entry,  $\mathbf{kl} = \langle value \rangle$  $\mathbf{kl} = \langle value \rangle$  $\mathbf{kl} = \langle value \rangle$ . Constraint:  $\mathbf{k} \mathbf{l} \geq 0$ .

On entry,  $\mathbf{ku} = \langle value \rangle$  $\mathbf{ku} = \langle value \rangle$  $\mathbf{ku} = \langle value \rangle$ . Constraint:  $\mathbf{ku} \geq 0$  $\mathbf{ku} \geq 0$  $\mathbf{ku} \geq 0$ .

On entry,  $\mathbf{m} = \langle value \rangle$  $\mathbf{m} = \langle value \rangle$  $\mathbf{m} = \langle value \rangle$ . Constraint:  $m \geq 0$  $m \geq 0$ . O[n](#page-1-0) entry,  $\mathbf{n} = \langle value \rangle$ .

Co[n](#page-1-0)straint:  $\mathbf{n} \geq 0$ .

## NE\_INT\_3

On entry,  $\mathbf{pdab} = \langle value \rangle$  $\mathbf{pdab} = \langle value \rangle$  $\mathbf{pdab} = \langle value \rangle$ ,  $\mathbf{kl} = \langle value \rangle$  $\mathbf{kl} = \langle value \rangle$  $\mathbf{kl} = \langle value \rangle$ ,  $\mathbf{ku} = \langle value \rangle$  $\mathbf{ku} = \langle value \rangle$  $\mathbf{ku} = \langle value \rangle$ . Constraint:  $\mathbf{p} \mathbf{d} \mathbf{a} \mathbf{b} \geq \mathbf{k} \mathbf{l} + \mathbf{k} \mathbf{u} + 1$ .

## NE\_INTERNAL\_ERROR

An unexpected error has been triggered by this function. Please contact NAG. See Section 2.7.6 in How to Use the NAG Library and its Documentation for further information.

## NE\_NO\_LICENCE

Your licence key may have expired or may not have been installed correctly. See Section 2.7.5 in How to Use the NAG Library and its Documentation for further information.

## 7 Accuracy

The BLAS standard requires accurate implementations which avoid unnecessary over/underflow (see Section 2.7 of [Basic Linear Algebra Subprograms Technical \(BLAST\) Forum \(2001\)](#page-0-0)).

## 8 Parallelism and Performance

nag\_zgbmv (f16sbc) is not threaded in any implementation.

## 9 Further Comments

None.

## 10 Example

This example computes the matrix-vector product

$$
y=\alpha Ax+\beta y
$$

where

$$
A = \begin{pmatrix} 1.0 + 1.0i & 1.0 + 2.0i & 0.0 + 0.0i & 0.0 + 0.0i \\ 2.0 + 1.0i & 2.0 + 2.0i & 2.0 + 3.0i & 0.0 + 0.0i \\ 3.0 + 1.0i & 3.0 + 2.0i & 3.0 + 3.0i & 3.0 + 4.0i \\ 0.0 + 0.0i & 4.0 + 2.0i & 4.0 + 3.0i & 4.0 + 4.0i \\ 0.0 + 0.0i & 0.0 + 0.0i & 5.0 + 3.0i & 5.0 + 4.0i \\ 0.0 + 0.0i & 0.0 + 0.0i & 0.0 + 0.0i & 6.0 + 4.0i \end{pmatrix},
$$
  

$$
x = \begin{pmatrix} 1.0 - 1.0i \\ 2.0 - 2.0i \\ 3.0 - 3.0i \\ 4.0 - 4.0i \end{pmatrix},
$$

$$
y = \begin{pmatrix} -3.5 + 0.0i \\ -11.5 + 1.0i \\ -27.5 + 3.0i \\ -29.0 + 7.5i \\ -25.5 + 10.0i \\ -14.5 + 10.0i \end{pmatrix},
$$

$$
\alpha = 1.0 + 0.0i
$$
 and  $\beta = 2.0 + 0.0i$ .

#### 10.1 Program Text

```
/* nag_zgbmv (f16sbc) Example Program.
 *
 * NAGPRODCODE Version.
 *
 * Copyright 2016 Numerical Algorithms Group.
 *
 * Mark 26, 2016.
 */
#include <stdio.h>
#include <nag.h>
#include <nag_stdlib.h>
#include <nagf16.h>
int main(void)
{
  /* Scalars */
  Complex alpha, beta;
  Integer ab_size, exit_status, i, incx, incy, j, kl, ku;
  Integer m, n, pdab, xlen, ylen;
  /* Arrays */
  Complex *ab = 0, * x = 0, * y = 0;
  char nag_enum_arg[40];
  /* Nag Types */
  NagError fail;
 Nag_OrderType order;
  Nag_TransType trans;
#ifdef NAG_COLUMN_MAJOR
#define AB(I, J) ab[(J-1)*pdab + ku + I - J]
 order = Nag_ColMajor;
#else
#define AB(I, J) ab[(I-1)*pdab + kl + J - I]
  order = Nag_RowMajor;
#endif
  exit_status = 0;
 INIT_FAIL(fail);
  printf("nag_zgbmv (f16sbc) Example Program Results\n\n");
  /* Skip heading in data file */
#ifdef _WIN32
  scanf_s("%*[^\n] ");
#else
 scanf("%*[^\n] ");
#endif
  /* Read the problem dimensions */
#ifdef _WIN32
 scanf_s("%" NAG_IFMT "%" NAG_IFMT "%" NAG_IFMT "%" NAG_IFMT "%*[^\n] ",
          &m, &n, &kl, &ku);
#else
  scanf("%" NAG_IFMT "%" NAG_IFMT "%" NAG_IFMT "%" NAG_IFMT "%*[^\n] ",
```

```
&m, &n, &kl, &ku);
#endif
  /* Read the transpose parameter */#ifdef _WIN32
 scanf s("%39s%*[^\n] ", nag_enum_arg, (unsigned)_countof(nag_enum_arg));
#else
  scanf("%39s%*(\hat{\ }')n] ", nag_enum_arg);
#endif
  /* nag_enum_name_to_value (x04nac).
   * Converts NAG enum member name to value
  */
  trans = (Nag_TransType) nag_enum_name_to_value(nag_enum_arg);
  /* Read scalar parameters */
#ifdef _WIN32
 scanf_s(" ( l f , l f ) ( l f , l f ) l f ) l f ) l f , l f&alpha.re, &alpha.im, &beta.re, &beta.im);
#else
  scanf(" ( l f , l f ) ( l f , l f ) l f ) l f&alpha.re, &alpha.im, &beta.re, &beta.im);
#endif
 /* Read increment parameters */
#ifdef _WIN32
 scanf_s("%" NAG_IFMT "%" NAG_IFMT "%*[^\n] ", &incx, &incy);
#else
  scanf("%" NAG_IFMT "%" NAG_IFMT "%*[^\n] ", &incx, &incy);
#endif
  pdab = k1 + ku + 1;#ifdef NAG_COLUMN_MAJOR
 ab_size = pdab * n;#else
 ab_size = pdab * m;#endif
  if (trans == Nag_NoTrans) {
   xlen = MAX(1, 1 + (n - 1) * ABS(incx));ylen = MAX(1, 1 + (m - 1) * ABS(incy));}
  else {
   xlen = MAX(1, 1 + (m - 1) * ABS(incx));ylen = MAX(1, 1 + (n - 1) * ABS(incy));}
  if (m > 0 \& n > 0) {
    /* Allocate memory */
    if (!(ab = NAG ALLOC(ab size, Complex)) ||!(x = NAG_ALLOC(xlen, Complex)) || (y = NAG_ALLOC(ylen, Complex))){
     printf("Allocation failure\n");
      exit_status = -1;
      goto END;
    }
  }
  else {
   printf("Invalid m or n\n");
    ext_{status} = 1;return exit_status;
  }
  /* Input matrix A and vectors x and y * /for (i = 1; i \le m; ++i) {
    for (j = MAX(1, i - kl); j \le MIN(n, i + ku); ++j)#ifdef WIN32
     scanf_s(" ( %lf , %lf )", &AB(i, j).re, &AB(i, j).im);
#else
     scanf(" ( %lf , %lf )", \&AB(i, j).re, \&AB(i, j).im);
#endif
#ifdef _WIN32
   scanf_s("%*[^\n] ");
#else
```

```
scanf("%*[\hat{\ } \rangle n]");
#endif
   }
   for (i = 1; i \le x \le n; ++i)#ifdef _WIN32
     scanf_s(" ( %lf , %lf )%*[^\n] ", &x[i - 1].re, &x[i - 1].im);
#else
      scanf(" ( f: \int f(x) = f(x) dx + \int f(x) dx + \int f(x) dx + \#endif
   for (i = 1; i \le ylen; ++i)
#ifdef _WIN32
     scanf_s(" ( l f , l f )%*[^\n] ", \delta y[i - 1].re, \delta y[i - 1].im);
#else
     scanf(" ( l f , l f )%*[^\n] ", \delta y[i - 1].re, \delta y[i - 1].im;
#endif
   /* nag_zgbmv (f16sbc).
    * Complex valued band matrix-vector multiply.
    *
    */
   nag_zgbmv(order, trans, m, n, kl, ku, alpha, ab, pdab, x,
                  incx, beta, y, incy, &fail);
   if (fail.code != NE_NOERROR) {
     printf("Error from nag_zgbmv.\n%s\n", fail.message);
      exit_status = 1;
      goto END;
   }
   /* Print output vector y */
   printf("%s\n", " y");
   for (i = 1; i <= ylen; ++i) {
    printf("(%11f,%11f)\n", y[i - 1].re, y[i - 1].im);
   }
END:
  NAG_FREE(ab);
  NAG_FREE(x);
  NAG_FREE(y);
   return exit_status;
}
```
# 10.2 Program Data

```
nag_zgbmv (f16sbc) Example Program Data
 6 4 2 1 :Values of m, n, kl, ku
 Nag NoTrans : trans : trans
 (1.0, 0.0) ( 2.0, 0.0) : alpha, beta
 1 1 : incx, incy
 ( 1.0, 1.0) ( 1.0, 2.0)
 ( 2.0, 1.0) ( 2.0, 2.0) ( 2.0, 3.0)
 ( 3.0, 1.0) ( 3.0, 2.0) ( 3.0, 3.0) ( 3.0, 4.0)
           (4.0, 2.0) (4.0, 3.0) (4.0, 4.0)( 5.0, 3.0) ( 5.0, 4.0)
                                ( 6.0, 4.0) : the end of matrix A
 (1.0,-1.0)(2.0, -2.0)(3.0,-3.0)(4.0,-4.0) : the end of vector x
 (-3.5, 0.0)(-11.5, 1.0)
 (-27.5, 3.0)
 (-29.0, 7.5)
 (-25.5, 10.0)<br>(-14.5, 10.0): the end of vector y
```
## 10.3 Program Results

nag\_zgbmv (f16sbc) Example Program Results

y  $\begin{pmatrix} 1 & 1.000000 & 2.000000 \\ 3.000000 & 4.000000 \end{pmatrix}$  $(3.000000, 4.000000)$  $(5.000000, 6.000000)$  $( 7.000000, 8.000000)$ ( 9.000000, 10.000000)  $(11.000000, 12.000000)$